## Process ePayments

Last Modified on 04/24/2024 4:43 pm EDT

What are ePayments, you ask? ePayment is simply the short form of electronic payment. It basically means paying for goods or services on the internet.

ePayments in Jackrabbit allows you to process your customers' credit cards or bank account drafts from within your database, known as integrated payments. This integration saves you time. You'll no longer have to go in and out of family account in Jackrabbit to record the payments you've had to process manually outside of Jackrabbit. Payments processed through Jackrabbit are automatically posted to your families' accounts, and their balances are updated accordingly. **BAM!**

Don't want to be tied to your computer? Set it and forget it with Automated ePayments, which allows you to schedule your credit card/bank account payments.

For you and your customers, the ePayment process is seamless, and the best part is Jackrabbit doesn't charge any extra fees to process ePayments!

ePayments is a pretty large topic, so we've broken it down into smaller pieces here for you.

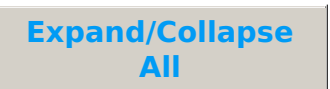

## Get Set Up for ePayments

Jackrabbit offers an **ePayments Wizard** to guide you through the process of getting set up to accept credit cards and/or bank account drafts from within your database!

The wizard, located under the*Gear (icon) > Set Up > ePayment Wizard*will walk you through the following steps:

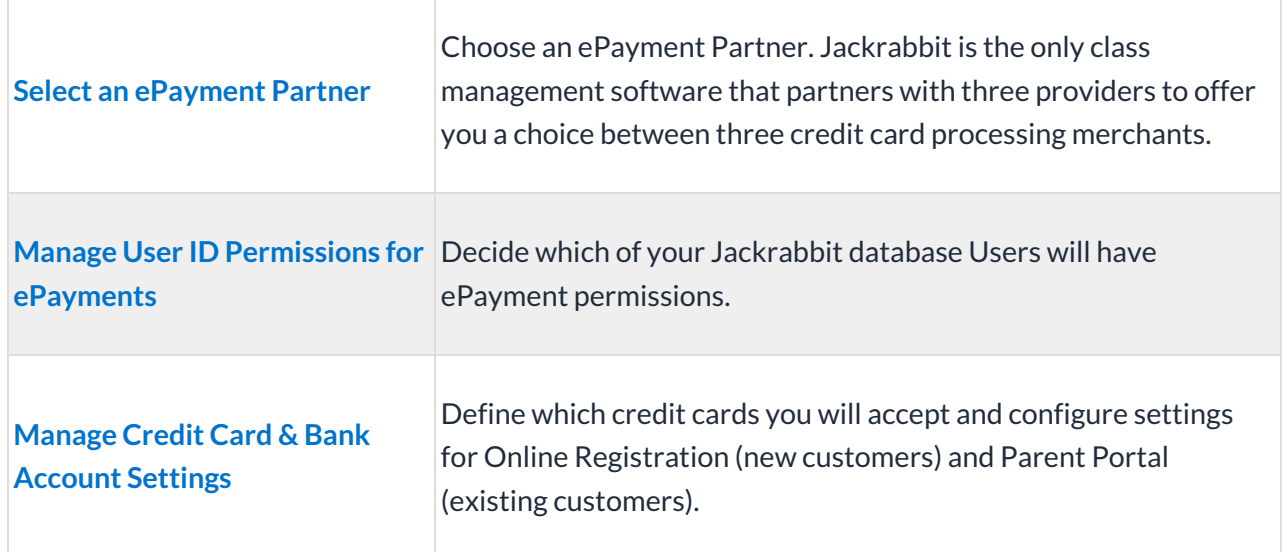

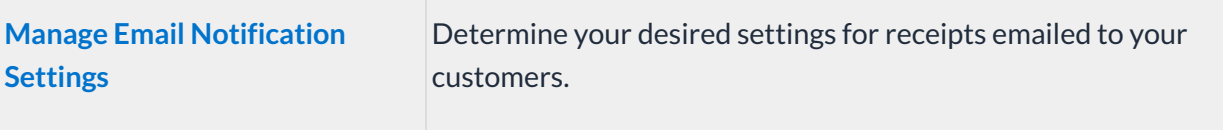

Once you have completed the above setup, you'll want to be sure to check your gateway's settlement schedule. This is the cut-off for same-day transactions and should be set to the latest time possible to make bank reconciliation easier. Learn how to **Set Your Gateway Settlement Schedule**.

*Note:* If you have multiple Locations, Jackrabbit offers the ability to direct funds into different bank accounts based on a family's Location; this is called Multi-Location ePayments. The article **Using ePayments with Multiple Locations** covers the considerations involved.

## Working with ePayments in Jackrabbit

This section covers how to use ePayments in Jackrabbit.

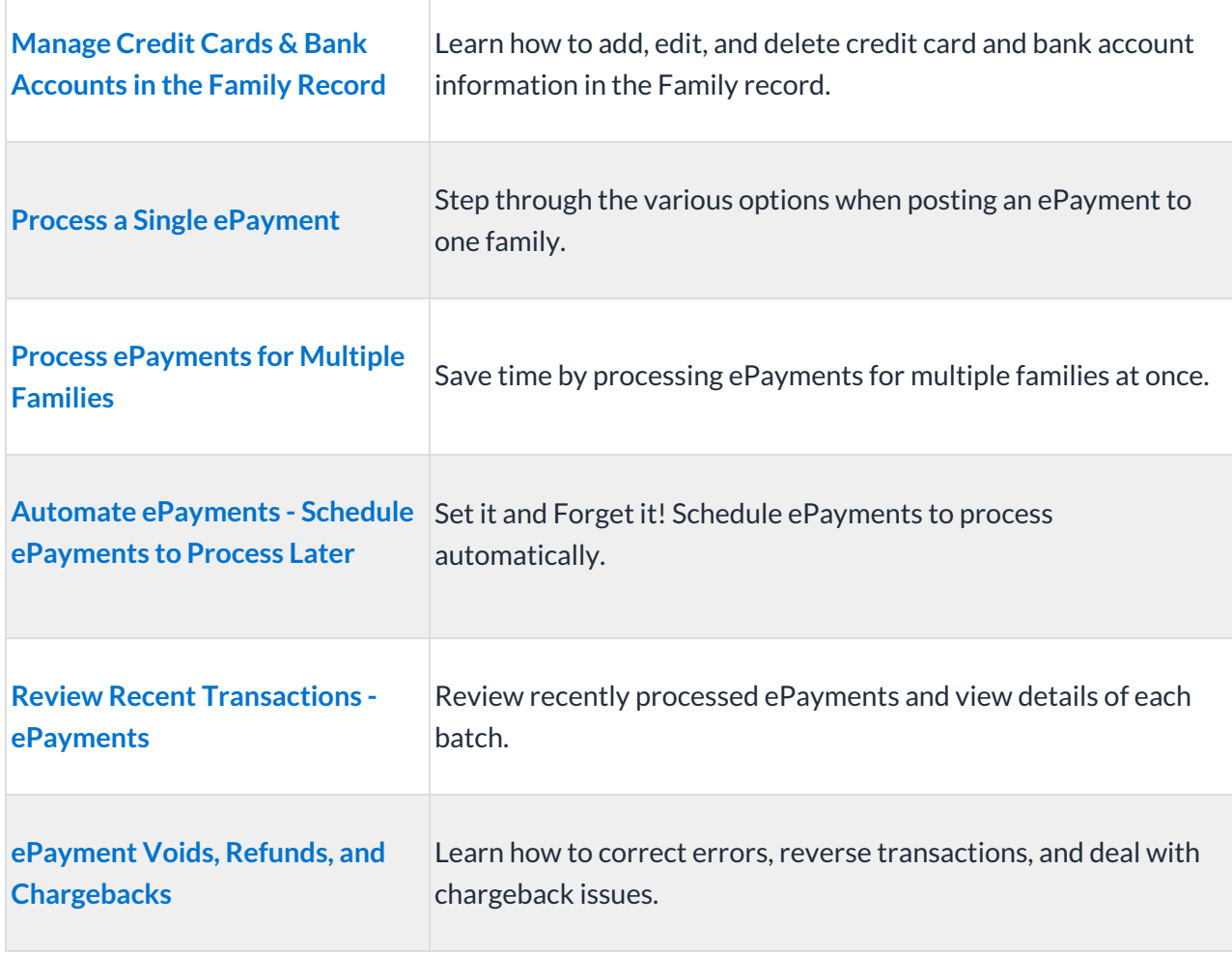

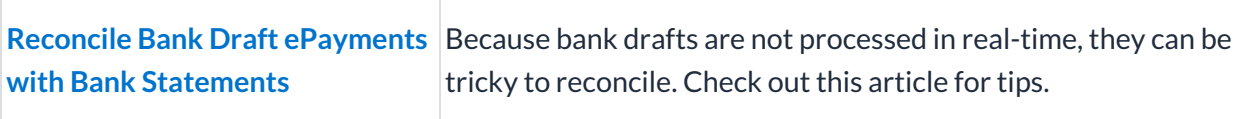

## Understanding ePayments - A Deeper Dive

This section is for those looking for more information about the ePayments environment, PCI Compliance, the Virtual Terminal, and more.

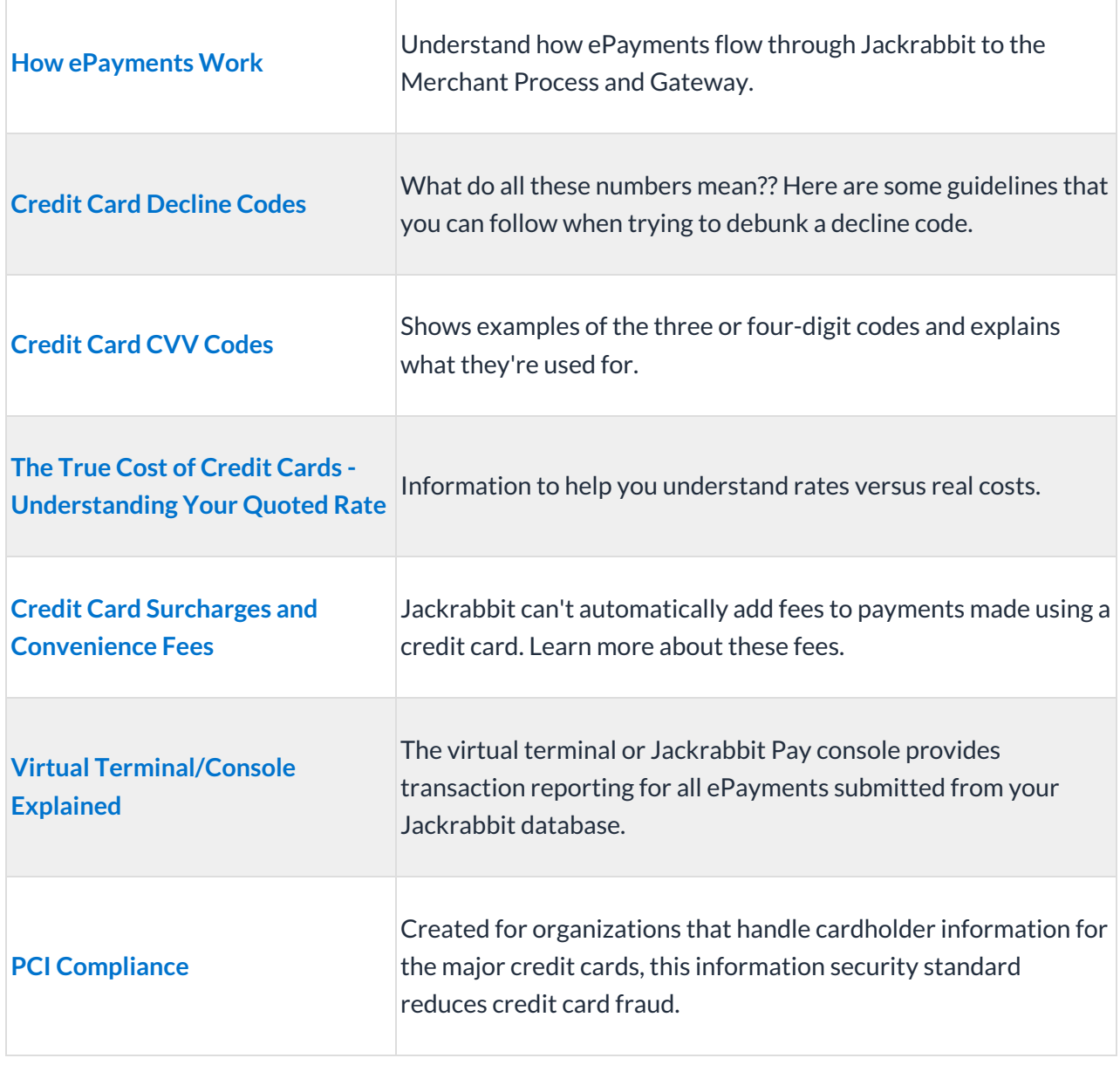

*Need additional information?* Just email us at**payinfo@jackrabbittech.com** and a Jackrabbit ePayments Specialist is ready to help.